### **Beschreibung**

Die Bausteine erzeugen eine dynamische Liste mit Timestamp und optionaler Anzeige der Quittierung mit Timestamp und der Information, wer quittiert. Der Vorteil der Liste liegt darin, dass sie nur aktive Einträge enthält. Wird ein Listeneintrag gelöscht, rücken die anderen Einträge auf, sodass immer alle Einträge unmittelbar untereinander stehen. Für größere Listen wird der Baustein "Meldetext erzeugen" parallel auf den Baustein "Listeneingang" aufgeschaltet. Die Ausgangsbausteine werden kaskadiert. Alternativ lässt sich der Baustein "Listen-Ausgang dynamisch" als Ausgabebaustein verwenden.

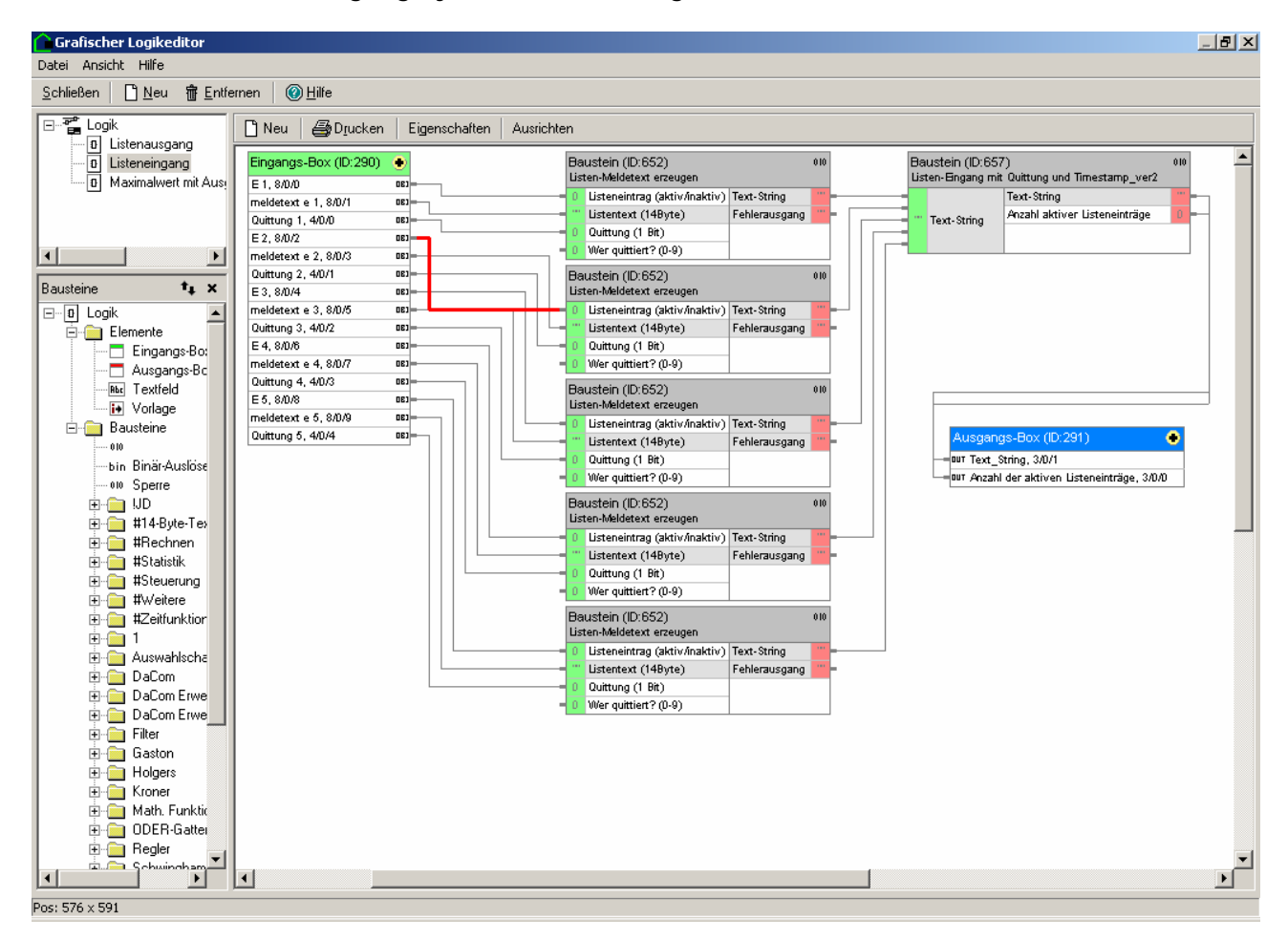

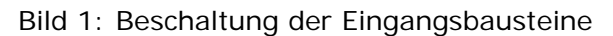

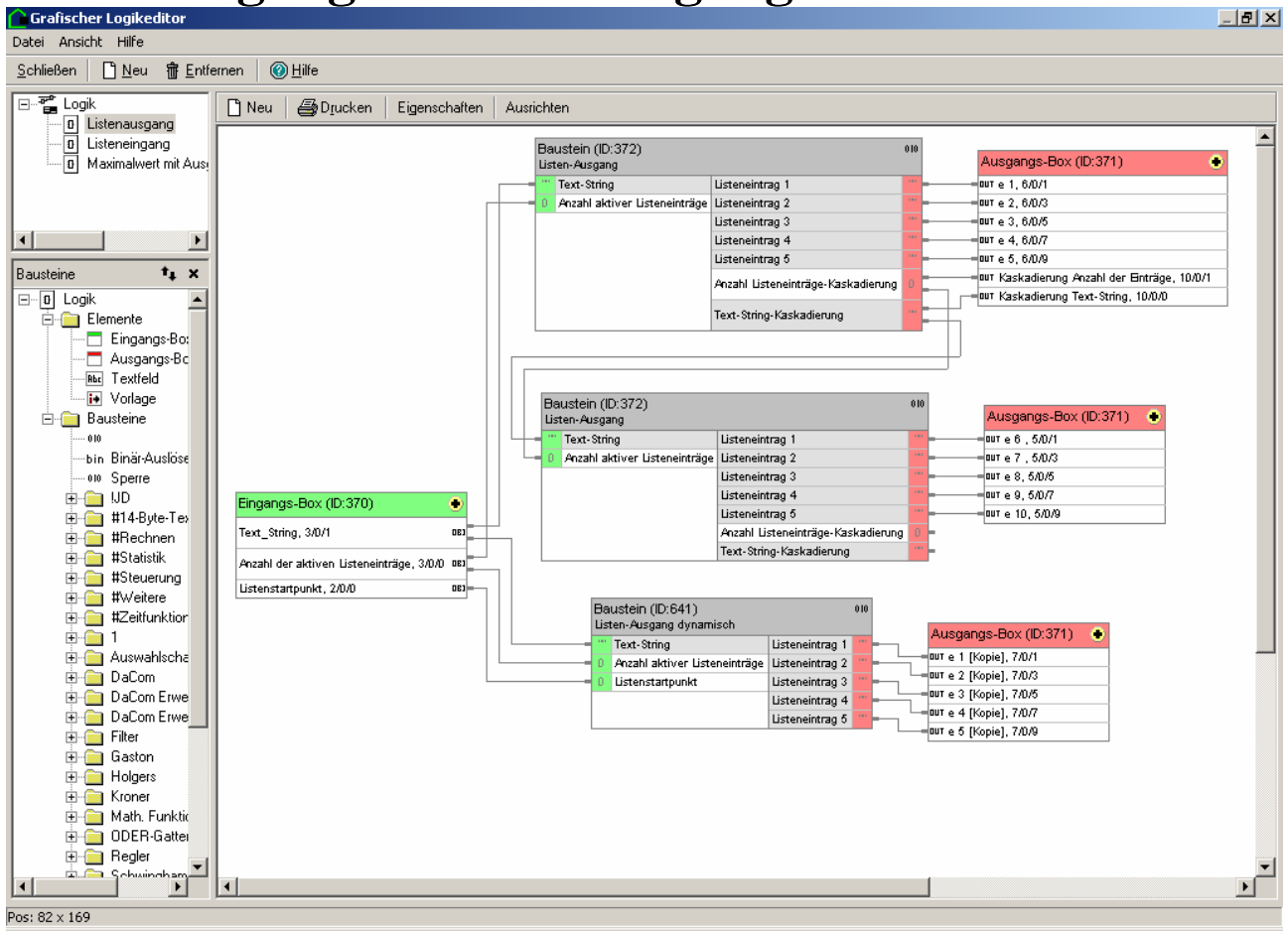

Bild 2: Kaskadierung der Ausgangsbausteine oder Baustein Ausgang dynamisch

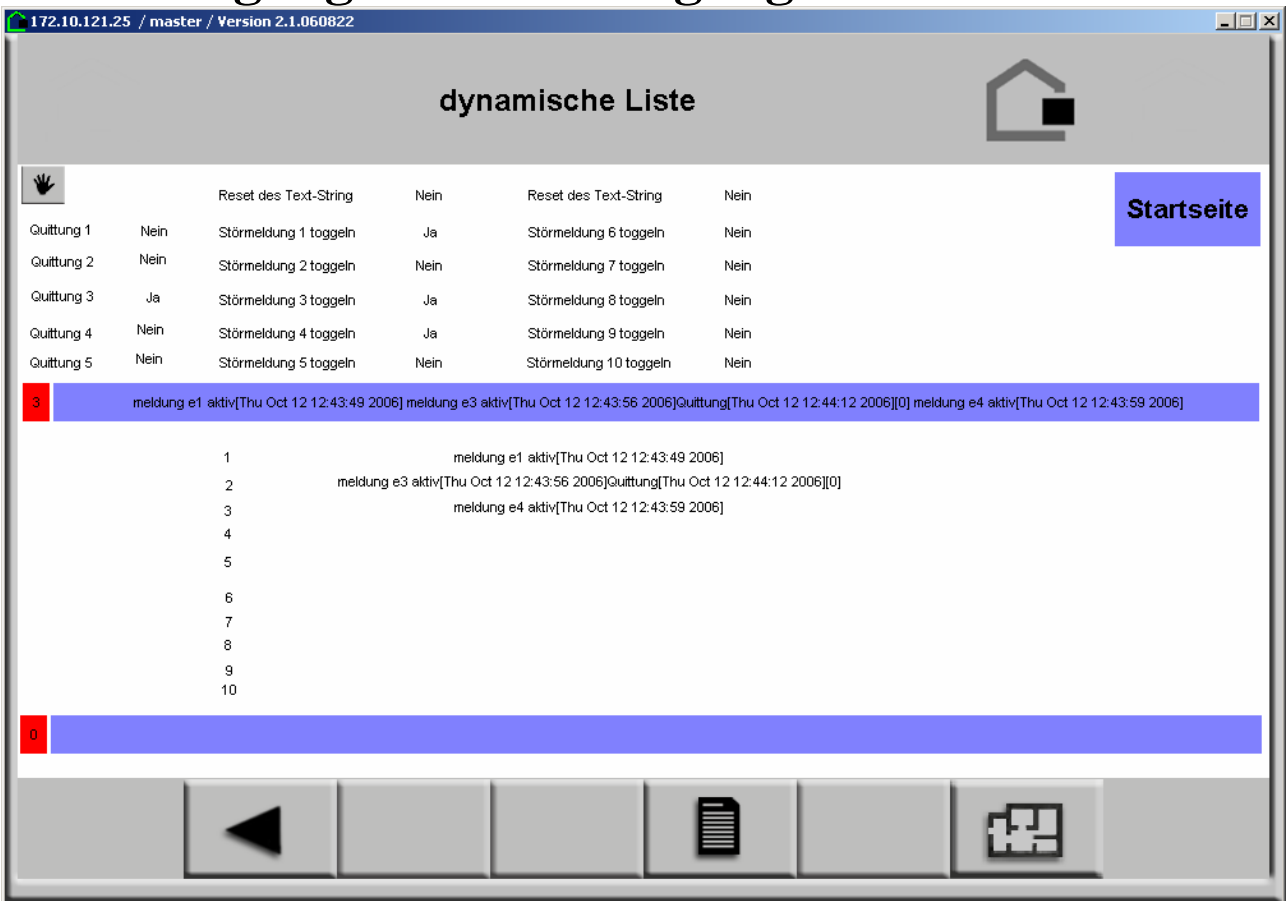

Bild 3: Mögliche Darstellung innerhalb der Visualisierung

**19040 Meldetext erzeugen** 

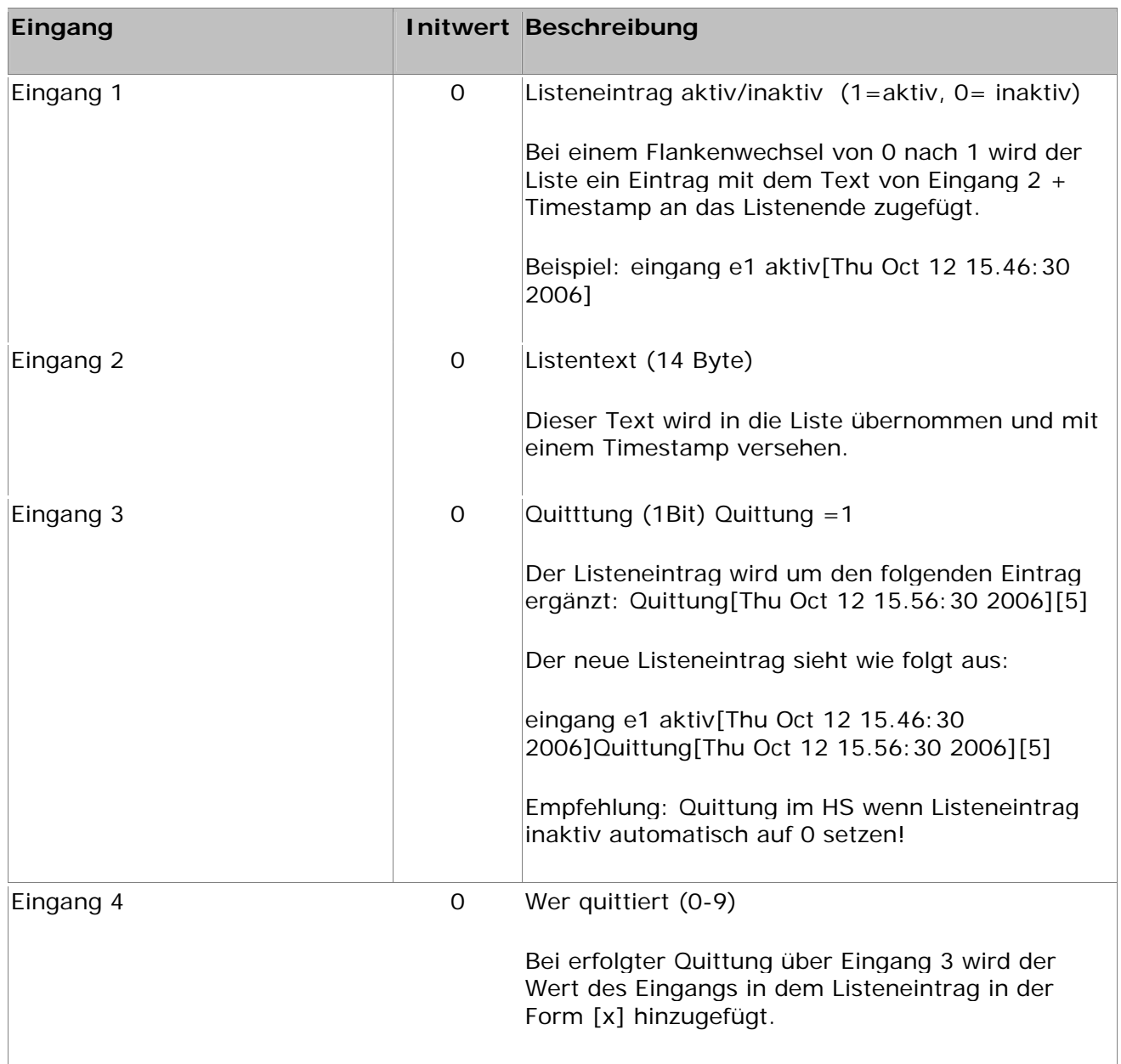

## **Ausgänge**

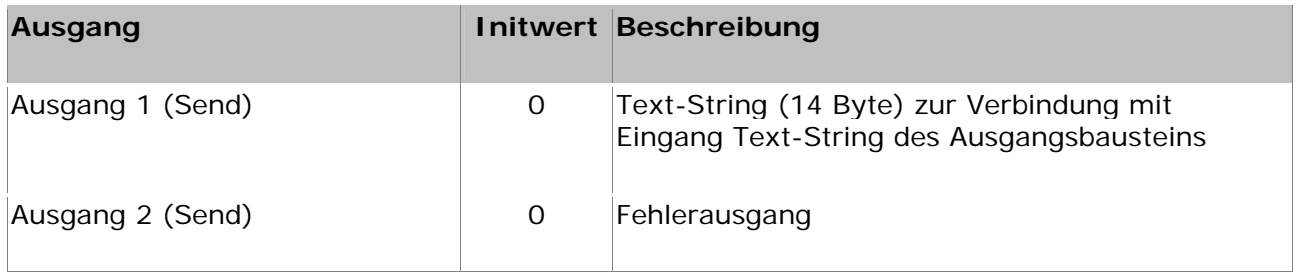

## **Listeneingang & Listenausgang Sonstiges**

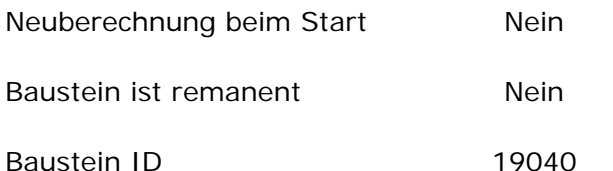

Der Baustein wird im HS-Experte in der Kategorie "Schwinghammer\Meldetext erzeugen" einsortiert.

#### **19039 Listeneingang mit Quittung und Timestamp**

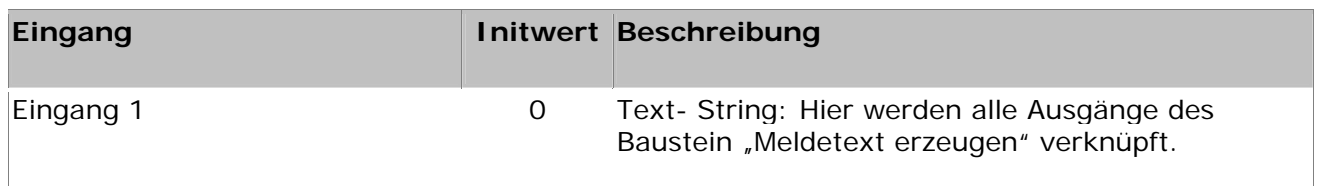

#### **Ausgänge**

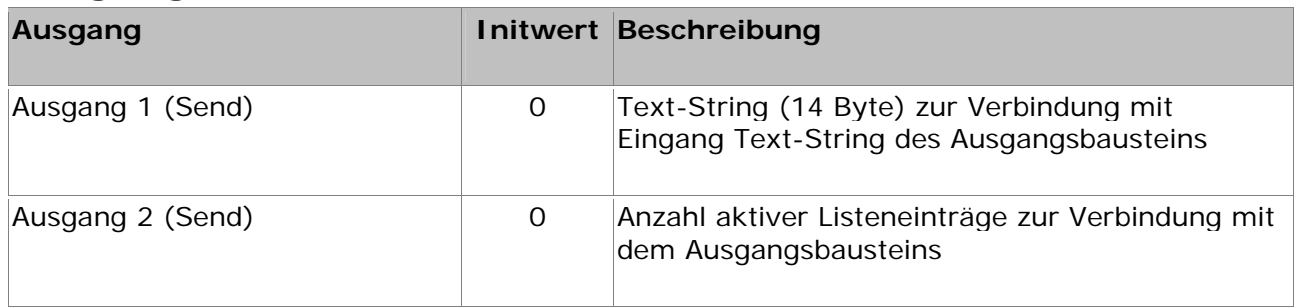

### **Sonstiges**

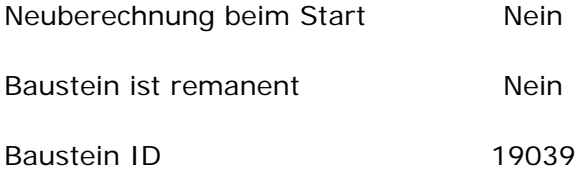

Der Baustein wird im HS-Experte in der Kategorie "Schwinghammer\Listeneingang mit Quittung und Timestamp" einsortiert.

#### **19033 Ausgangsbaustein**

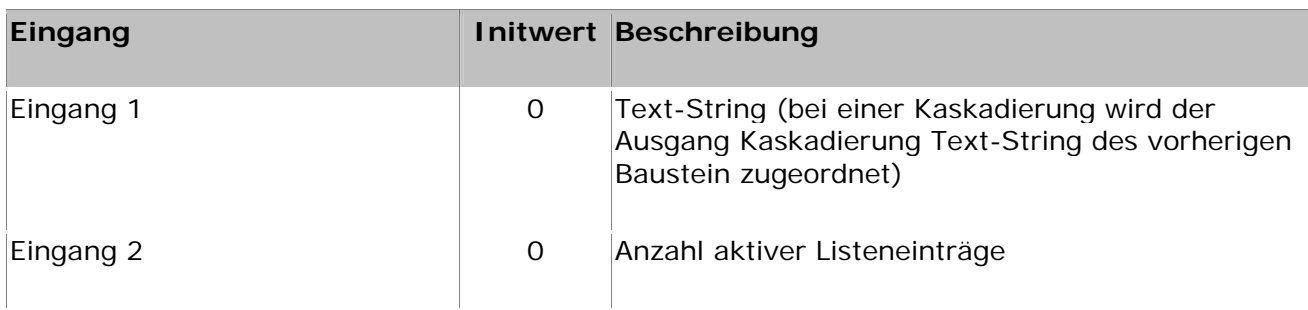

### **Ausgänge**

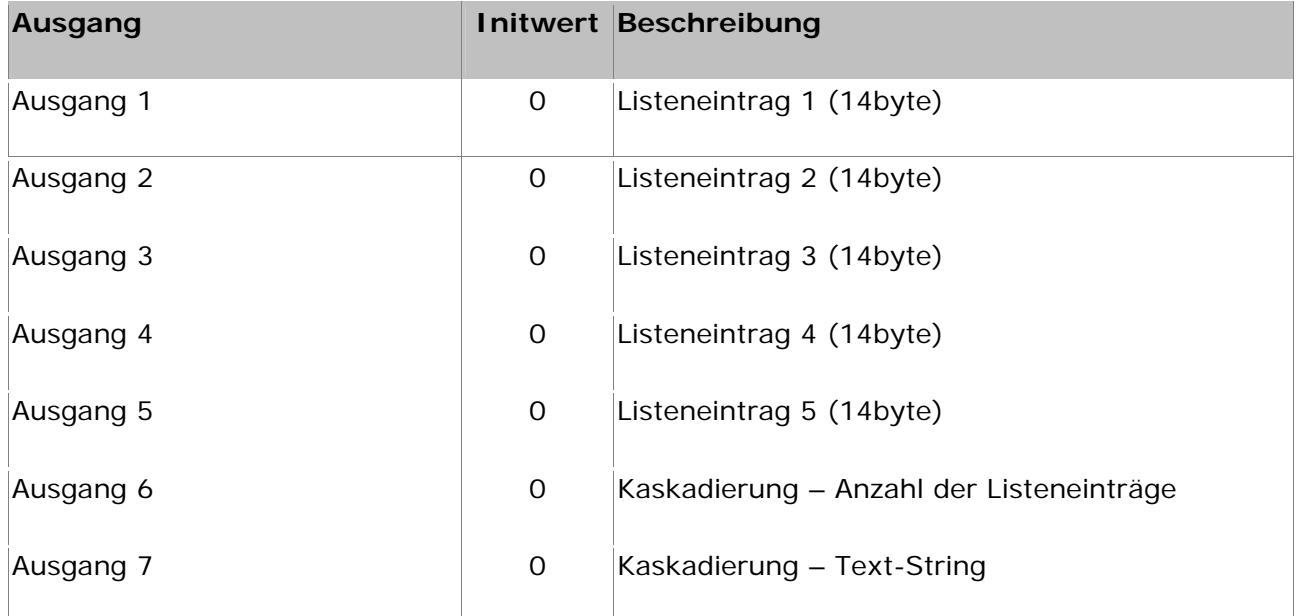

### **Sonstiges**

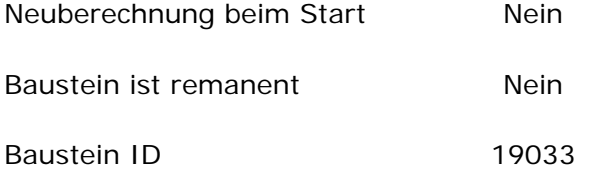

Der Baustein wird im HS-Experte in der Kategorie "Schwinghammer\Listenausgang..." einsortiert.

#### **19032 Listen-Ausgang dynamisch**

Mit diesem Baustein besteht die Möglichkeit sich an eine beliebige Stelle der Liste – auch an das Ende der Liste - zu setzen. Es werden dann der aktuelle und die 4 nachfolgenden Einträge ausgegeben. Soll nur ein Listeneintrag dargestellt werden reicht es aus Ausgang 1 zu belegen.

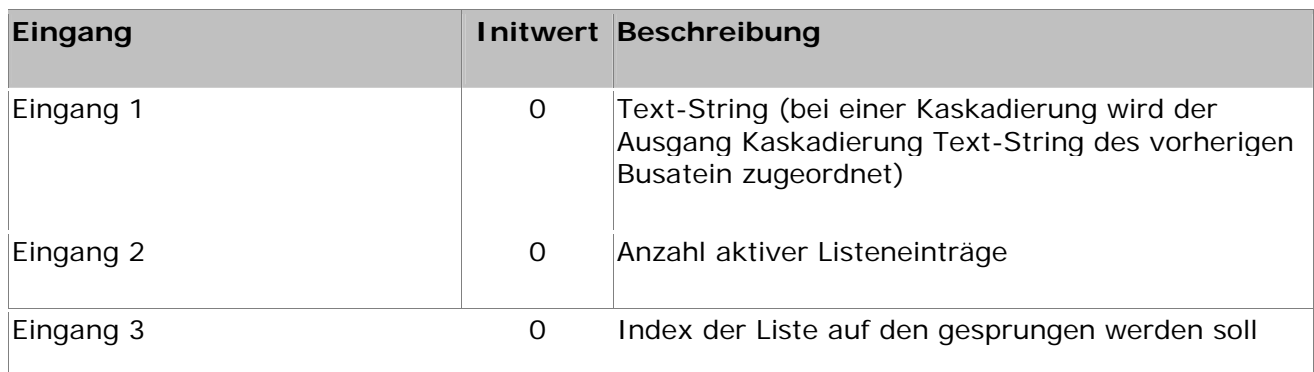

### **Ausgänge**

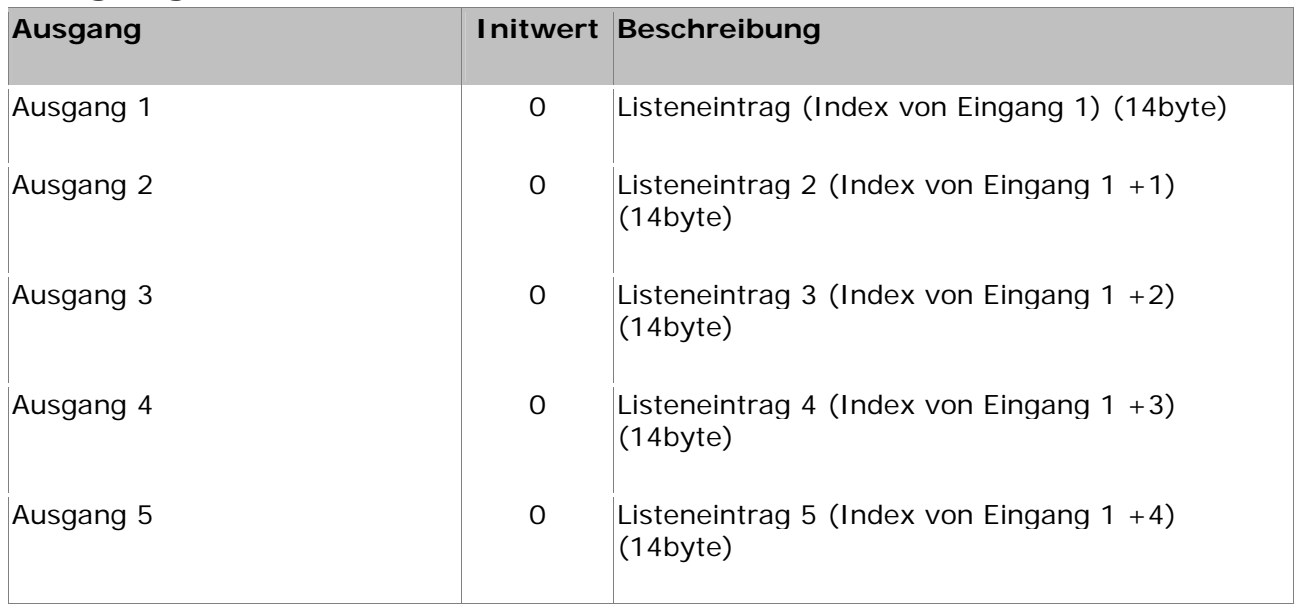

### **Sonstiges**

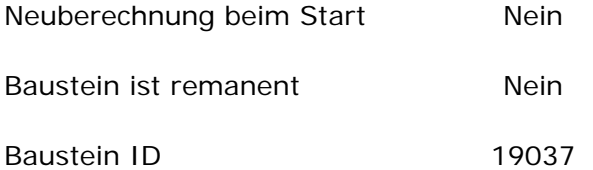

Der Baustein wird im HS-Experte in der Kategorie "Schwinghammer\ Listen-Ausgang dynamisch" einsortiert.